ФИО: Усынин Максим Валерьевич<br>Лолжность: Ректор **ЧАСТНОЕ Образова гельное учреждение высшего образования** Дата подписания: 18.08**«Международный Институт Дизайна и Сервиса» (ЧОУВО МИДиС)** Должность: Ректор Уникальный программный ключ: f498e59e83f65dd7c3ce7bb8a25cbbabb33ebc58

Кафедра математики и информатики

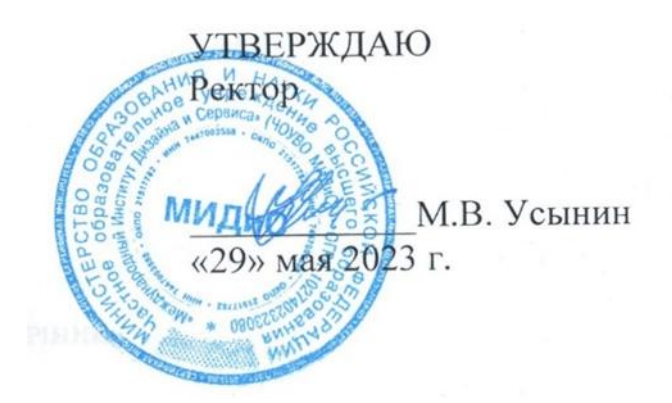

# **РАБОЧАЯ ПРОГРАММА ДИСЦИПЛИНЫ ВВЕДЕНИЕ В РАЗРАБОТКУ ПРИЛОЖЕНИЙ НА NODEJS**

Направление подготовки: 09.03.03 Прикладная информатика Направленность (профиль) Разработка компьютерных игр и приложений с виртуальной и дополненной реальностью Квалификация выпускника: Бакалавр Форма обучения: очная Год набора  $-2021$ 

Челябинск 2023

Рабочая программа дисциплины «Введение в разработку приложений на NodeJS» разработана на основе Федерального государственного образовательного стандарта высшего образования по направлению подготовки 09.03.03 Прикладная информатика (уровень бакалавриата) (Приказ Министерства образования и науки РФ 19 сентября 2017 г. N 922)

Автор-составитель: А.С. Статных

Рабочая программа рассмотрена и одобрена на заседании кафедры математики и информатики. Протокол № 10 от 29.05.2023 г.

Заведующий кафедрой математики и информатики Л.Ю.Овсяницкая

### **СОДЕРЖАНИЕ**

[1. Наименование дисциплины \(модуля\), цели и задачи освоения дисциплины \(модуля\)](#page-3-0) .....4 [2. Перечень планируемых результатов обучения по дисциплине \(модулю\), соотнесенных с](#page-3-1)  [планируемыми результатами освоения образовательной программы....................................4](#page-3-1) [3. Место дисциплины \(модуля\) в структуре образовательной программы.............................5](#page-4-0) [4. Объем дисциплины \(модуля\) в зачетных единицах с указанием количества](#page-4-1)  [академических часов, выделенных на контактную работу обучающегося с преподавателем](#page-4-1)  [\(по видам учебных занятий\) и на самостоятельную работу обучающихся.............................5](#page-4-1) [5. Содержание дисциплины \(модуля\), структурированное по темам](#page-4-2) (разделам) с [указанием отведенного на них количества академических часов и видов учебных занятий](#page-4-2) [.........................................................................................................................................................5](#page-4-2) [6. Фонд оценочных средств для проведения промежуточной аттестации обучающихся по](#page-8-0)  [дисциплине \(модулю\)....................................................................................................................9](#page-8-0) [7. Перечень основной и дополнительной учебной литературы, необходимой для освоения](#page-9-0)  [дисциплины \(модуля\)..................................................................................................................10](#page-9-0) [8. Перечень ресурсов информационно-телекоммуникационной сети «интернет»,](#page-10-0)  необходимых [для освоения дисциплины \(модуля\).................................................................11](#page-10-0) [9. Методические указания для обучающихся по освоению дисциплины \(модуля\)..............11](#page-10-1) [10. Перечень информационных технологий, используемых при осуществлении](#page-11-0)  [образовательного процесса по дисциплине \(модулю\), включая перечень программного](#page-11-0) [обеспечения, современных профессиональных баз данных и информационных](#page-11-0)  [справочных систем......................................................................................................................12](#page-11-0) [11. Материально-техническая база, необходимая для осуществления образовательного](#page-12-0) 

[процесса по дисциплине \(модулю\)............................................................................................13](#page-12-0)

# <span id="page-3-0"></span>**1. НАИМЕНОВАНИЕ ДИСЦИПЛИНЫ (МОДУЛЯ), ЦЕЛИ И ЗАДАЧИ ОСВОЕНИЯ ДИСЦИПЛИНЫ (МОДУЛЯ)**

### **1.1. Наименование дисциплины**

Введение в разработку приложений на NodeJS

# **1.2. Цель дисциплины**

Получение студентами знаний и навыков по программированию на NodeJS.

### **1.3. Задачи дисциплины**

В ходе освоения дисциплины студент должен решать такие задачи как:

- знать основные проектирования и программирования на NodeJS.
- владеть навыками создания чата-сервера на Node.JS.

# <span id="page-3-1"></span>**2. ПЕРЕЧЕНЬ ПЛАНИРУЕМЫХ РЕЗУЛЬТАТОВ ОБУЧЕНИЯ ПО ДИСЦИПЛИНЕ (МОДУЛЮ), СООТНЕСЕННЫХ С ПЛАНИРУЕМЫМИ РЕЗУЛЬТАТАМИ ОСВОЕНИЯ ОБРАЗОВАТЕЛЬНОЙ ПРОГРАММЫ**

 Процесс изучения дисциплины «Введение в разработку приложений на NodeJS» направлен на формирование следующих компетенций:

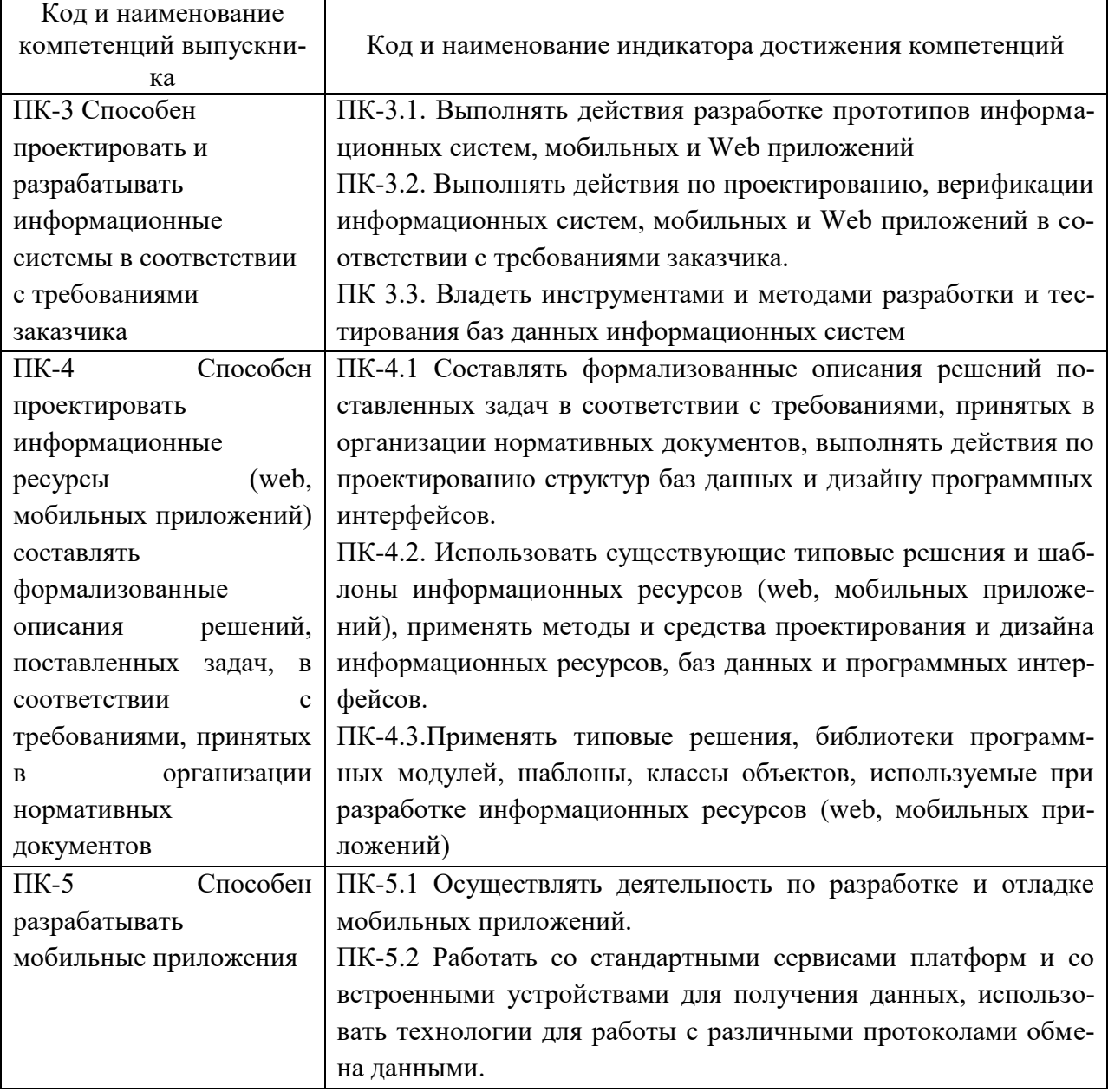

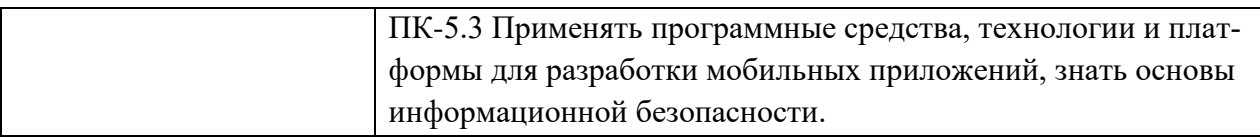

# <span id="page-4-0"></span>**3. МЕСТО ДИСЦИПЛИНЫ (МОДУЛЯ) В СТРУКТУРЕ ОБРАЗОВАТЕЛЬНОЙ ПРОГРАММЫ**

Учебная дисциплина «Введение в разработку приложений на NodeJS» относится к факультативным дисциплинам учебного плана по основной профессиональной образовательной программе по направлению подготовки 09.03.03 Прикладная информатика, направленность (профиль) Разработка компьютерных игр и приложений с виртуальной и дополненной реальностью.

### <span id="page-4-1"></span>**4. ОБЪЕМ ДИСЦИПЛИНЫ (МОДУЛЯ) В ЗАЧЕТНЫХ ЕДИНИЦАХ С УКАЗАНИ-ЕМ КОЛИЧЕСТВА АКАДЕМИЧЕСКИХ ЧАСОВ, ВЫДЕЛЕННЫХ НА КОНТАКТ-НУЮ РАБОТУ ОБУЧАЮЩЕГОСЯ С ПРЕПОДАВАТЕЛЕМ (ПО ВИДАМ УЧЕБ-НЫХ ЗАНЯТИЙ) И НА САМОСТОЯТЕЛЬНУЮ РАБОТУ ОБУЧАЮЩИХСЯ**

Общая трудоемкость (объем) дисциплины составляет 1 зачетная единица, 36 академических часов. Дисциплина изучается на 4 курсе, 8 семестре.

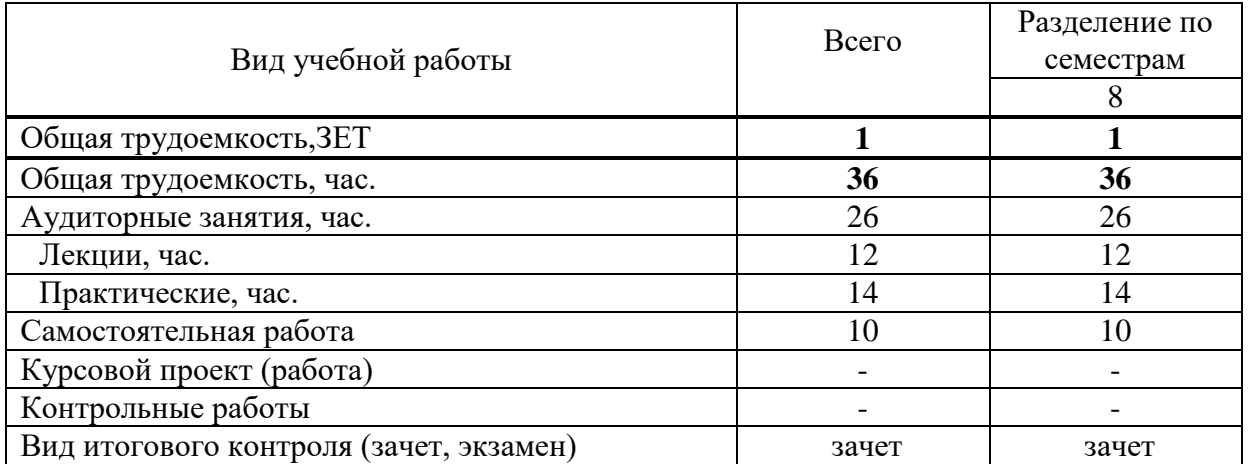

# <span id="page-4-2"></span>**5. СОДЕРЖАНИЕ ДИСЦИПЛИНЫ (МОДУЛЯ), СТРУКТУРИРОВАННОЕ ПО ТЕМАМ (РАЗДЕЛАМ) С УКАЗАНИЕМ ОТВЕДЕННОГО НА НИХ КОЛИЧЕСТВА АКАДЕМИЧЕСКИХ ЧАСОВ И ВИДОВ УЧЕБНЫХ ЗАНЯТИЙ**

5.1. Содержание дисциплины

### **Раздел 1. Введение.**

*Тема 1.1.* Фундаментальный Node.JS

Настройка окружения, редактора, инструменты для разработки и отладки. Модули: организация приложения. Встроенные модули http, path, fs, events и другие.

Жизнь и смерть Node.JS-процесса, важные особенности работы Event Loop в примерах. Потоки в Node.JS, частые ошибки при работе с ними.

*Тема 1.2.* Сервер на Node.JS.

Создание чат-сервера на Node.JS, частые ошибки. Тестирование с использованием mocha, supertest и других фреймворков.

*Тема 1.3.* Асинхронный код

Асинхронность через callback'и, модуль async (old school). Promises, Iterators, Generators, их особенности в Node.JS. Объединение Promises + Generators, "плоский" асинхронный код через библиотеку "co"..

#### **Раздел 2. Архитектура**

*Тема 2.1.* Современный веб-сервис*.* 

Фреймворк Koa.JS: основы, роутинг. Конфигурация через модуль config. Koa.JS: структура middleware, готовые middleware – какие внешние модули для чего использовать.

Правильное логирование и обработка ошибок

*Тема 2.2.* Работа с базой данных

База MongoDB, её особенности. Объектно-ориентированная работа с MongoDB через Mongoose. Полная картина работы с базой: запросы, схемы, валидация, плагины и middleware.

*Тема 2.3. А*вторизация с Passport.JS

Модель пользователя, регистрация. Сессии с Node.JS. Passport.JS: сериализация, стратегии, авторизация. CSRF-защита от взлома для форм и AJAX..

*Тема 2.4.* Архитектура проекта.

Архитектура HMVC для Koa.JS. Организация шаблонов, тестов, клиентских скрип-

### **5.2. Тематический план**

тов.

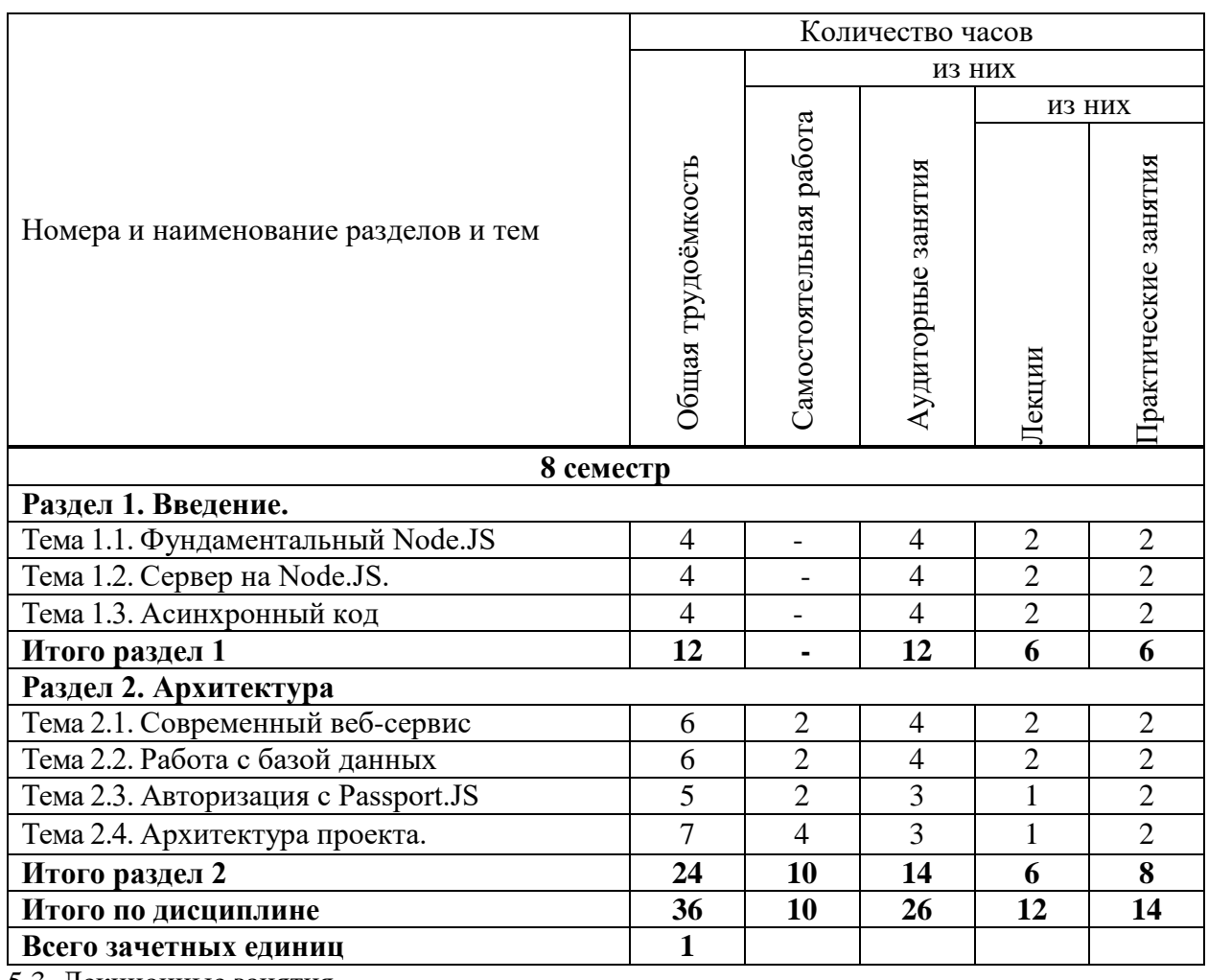

5.3. Лекционные занятия

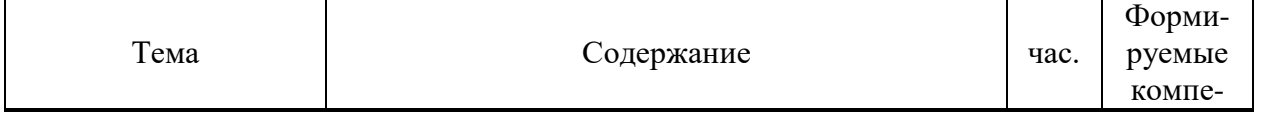

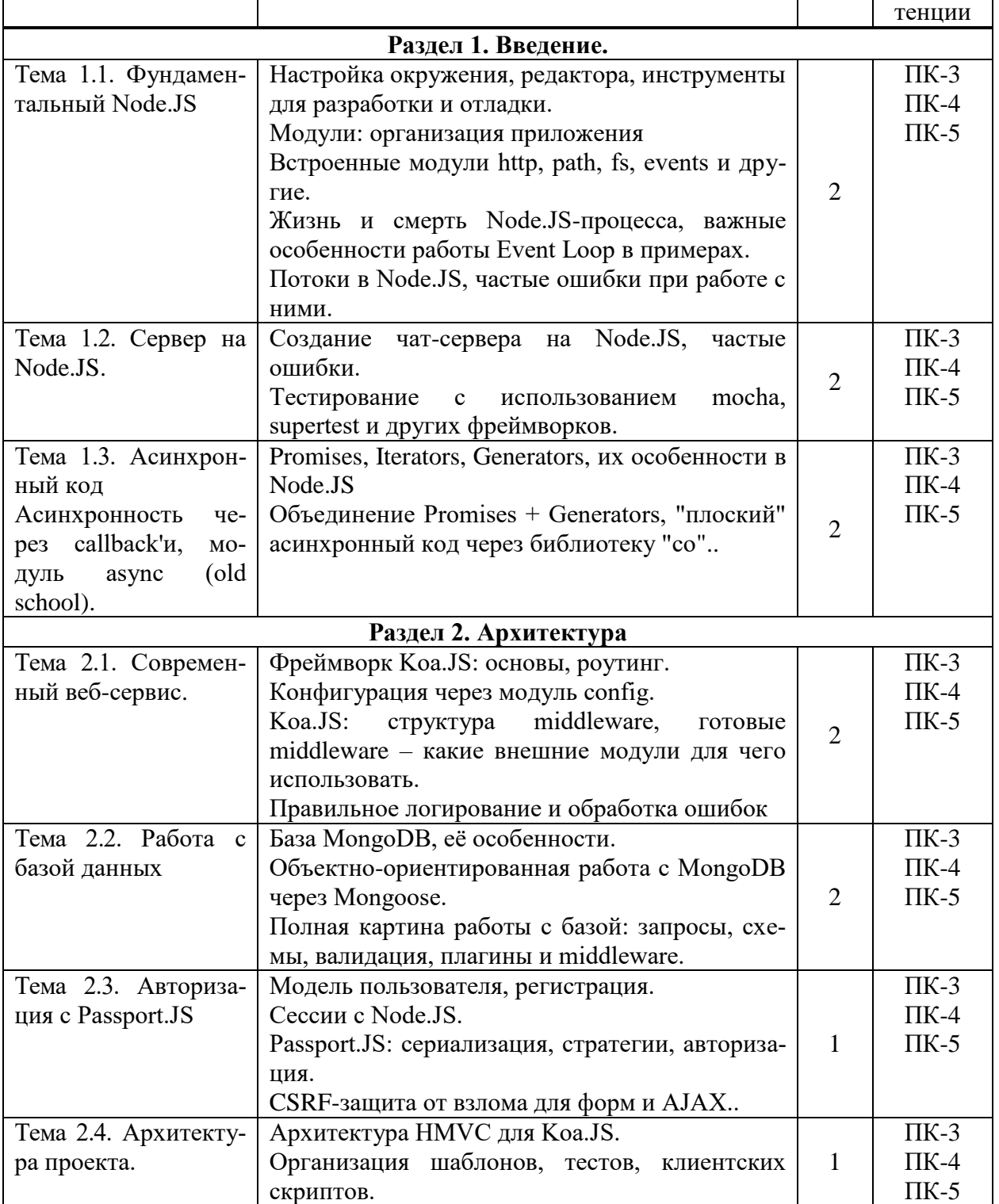

# 5.4. Практические занятия

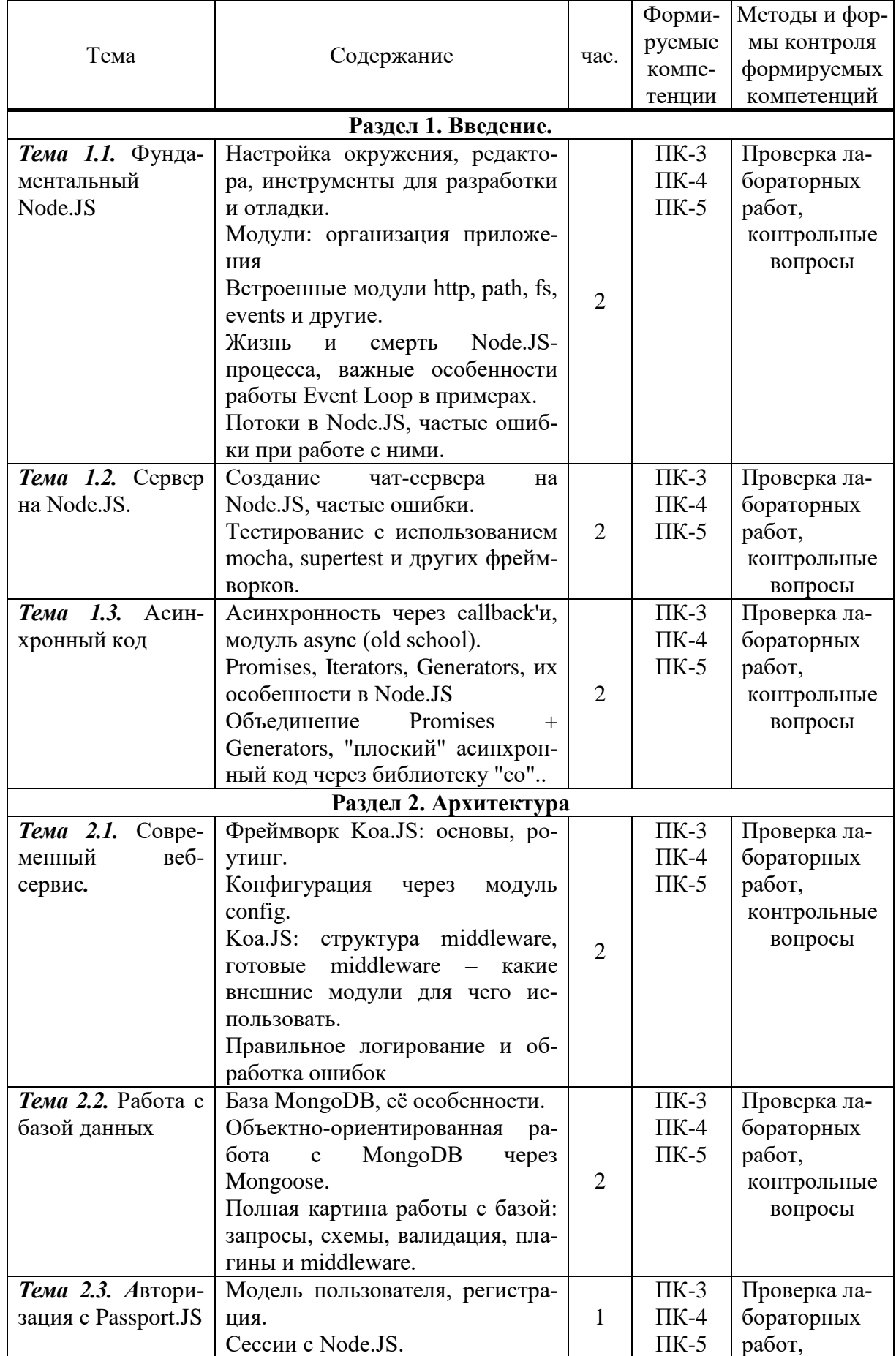

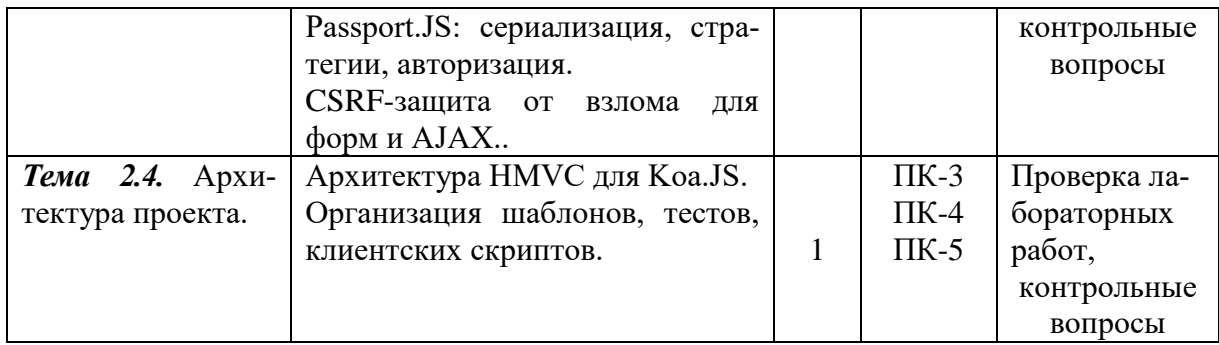

### 5.5. Самостоятельная работа обучающихся

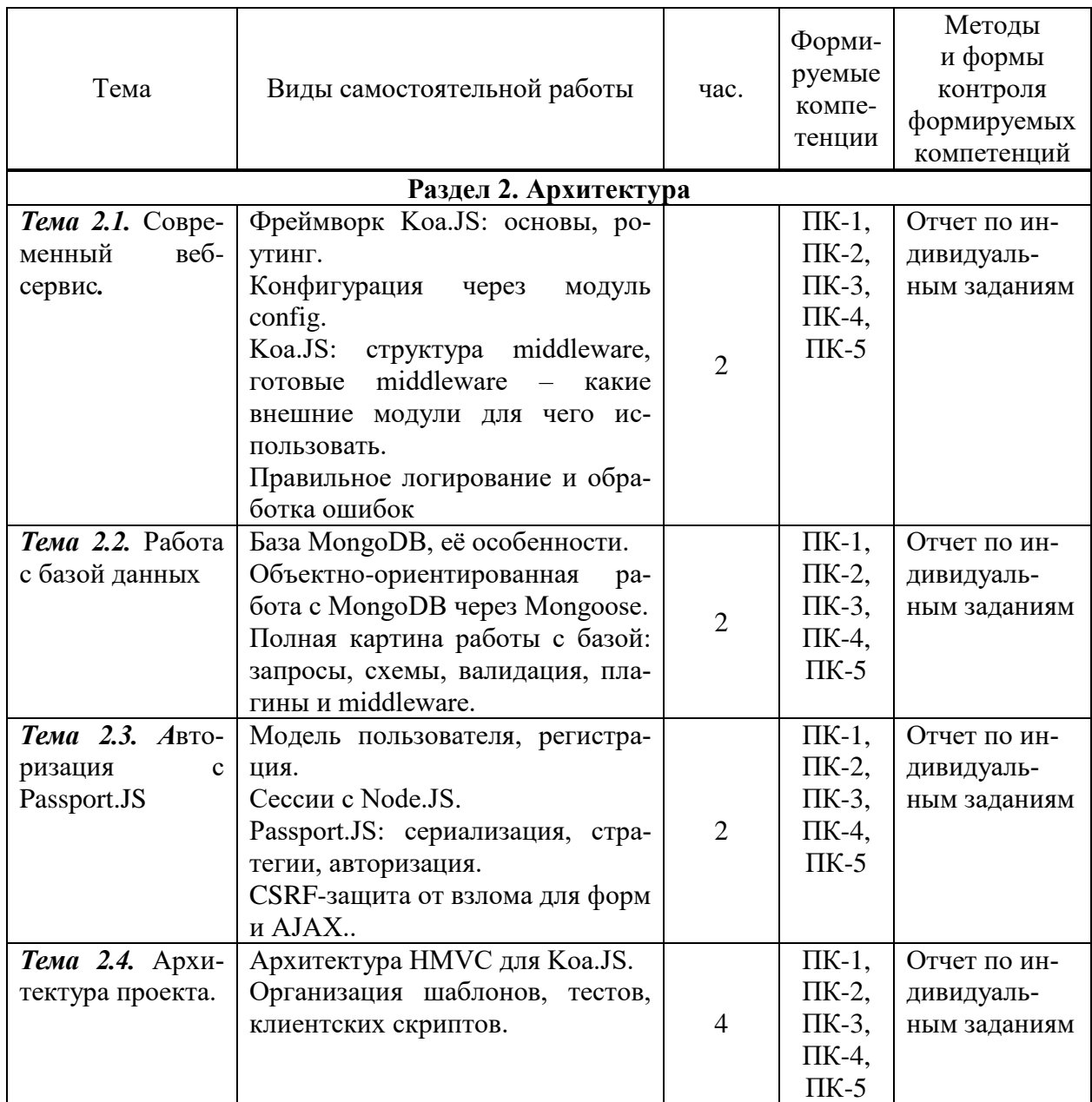

# <span id="page-8-0"></span>**6. ФОНД ОЦЕНОЧНЫХ СРЕДСТВ ДЛЯ ПРОВЕДЕНИЯ ПРОМЕЖУТОЧНОЙ АТТЕСТАЦИИ ОБУЧАЮЩИХСЯ ПО ДИСЦИПЛИНЕ (МОДУЛЮ)**

Фонд оценочных средств (ФОС) по дисциплине «Введение в разработку приложений на NodeJS» представлен отдельным документом и является частью рабочей программы

### <span id="page-9-0"></span>**7. ПЕРЕЧЕНЬ ОСНОВНОЙ И ДОПОЛНИТЕЛЬНОЙ УЧЕБНОЙ ЛИТЕРАТУРЫ, НЕОБХОДИМОЙ ДЛЯ ОСВОЕНИЯ ДИСЦИПЛИНЫ (МОДУЛЯ)**

### *Основная литература:*

#### **Печатные издания**

1. Боресков, А.В. Компьютерная графика [Текст]: учебник и практикум для прикладного бакалавриата / А.В.Боресков, Е.В.Шикин.- М.: Юрайт,2017.- 219 с.

2. Горелик, А.Г. Самоучитель 3ds Max 2018 [Текст] / А.Г.Горелик. – СПб. : БХВ-Петербург, 2018. – 528с. : ил. – (Самоучитель).

3. Интерфейс. Основы проектирования и взаимодействия : / А.Купер,Р.Рейман,Д.Кронин, К.Носсел; пер. с англ. – 4-е изд. – СПб : Питер, 2021. – 720 с. : ил. – (Серия «Для профессионалов»).

4. Купер, А. Психбольница в руках пациентов : Алан Купер об интерфейсах А.Купер ; пер. с англ. – СПб : Питер, 2021. – 384 с. : ил. – (Серия «Библиотека программиста»).

5. Шелл, Дж. Геймдизайн: как создать игру, в которую будут играть все: / Джесси Шелл; пер. с англ. – М : Альпина Паблишер, 2021. – 640 с. : ил.

#### **Электронные издания (электронные ресурсы)**

1. Зараменских, Е.П. Управление жизненным циклом информационных систем: учебник и практикум для вузов / Е.П. Зараменских. — 2-е изд. — Москва: Юрайт, 2023. — 497 с. — Текст: электронный // Образовательная платформа Юрайт [сайт]. — URL: https://urait.ru/bcode/511960 (дата обращения: 19.05.2023).

2. Казанский, А.А. Объектно-ориентированный анализ и программирование на Visual Basic 2013: учебник для вузов / А. А. Казанский. — Москва: Юрайт, 2023. — 290 с. — Текст: электронный // Образовательная платформа Юрайт [сайт]. — URL: https://urait.ru/bcode/512345 (дата обращения: 19.05.2023).

3. Полуэктова, Н.Р. Разработка веб-приложений: учебное пособие для вузов / Н.Р. Полуэктова. — Москва: Юрайт, 2023. — 204 с. — Текст: электронный // Образовательная платформа Юрайт [сайт]. — URL: https://urait.ru/bcode/519714 (дата обращения: 19.05.2023).

4. Соколова, В.В. Вычислительная техника и информационные технологии. Разработка мобильных приложений : учебное пособие для вузов / В. В. Соколова. — Москва: Юрайт, 2023. — 160 с. — Текст: электронный // Образовательная платформа Юрайт [сайт]. — URL: https://urait.ru/bcode/530769 (дата обращения: 19.05.2023).

5. Сысолетин, Е.Г. Разработка интернет-приложений : учебное пособие для вузов / Е. Г. Сысолетин, С. Д. Ростунцев ; под научной редакцией Л. Г. Доросинского. — Москва: Юрайт, 2023. — 90 с. — Текст: электронный // Образовательная платформа Юрайт [сайт]. — URL: https://urait.ru/bcode/514303 (дата обращения: 19.05.2023).

6. Тузовский, А.Ф. Проектирование и разработка web-приложений : учебное пособие для вузов / А. Ф. Тузовский. — Москва: Юрайт, 2023. — 219 с. — Текст: электронный // Образовательная платформа Юрайт [сайт]. — URL: https://urait.ru/bcode/530767 (дата обращения: 19.05.2023).

#### **Дополнительные источники** *(при необходимости)*

1. Феличи, Д. Типографика: шрифт, верстка, дизайн [Текст] / Дж. Феличи; пер. с англ. С.И. Пономаренко. – СПб.: БХВ-Петербург, 2018. – 496с.: ил.

# <span id="page-10-0"></span>**8. ПЕРЕЧЕНЬ РЕСУРСОВ ИНФОРМАЦИОННО-ТЕЛЕКОММУНИКАЦИОННОЙ СЕТИ «ИНТЕРНЕТ», НЕОБХОДИМЫХ ДЛЯ ОСВОЕНИЯ ДИСЦИПЛИНЫ (МОДУЛЯ)**

Для выполнения заданий, предусмотренных рабочей программой используются рекомендованные Интернет-сайты, ЭБС.

# **Электронные образовательные ресурсы**

 Министерство науки и высшего образования Российской Федерации: [https://minobrnauki.gov.ru/;](https://minobrnauki.gov.ru/)

Федеральный портал «Российское образование»: [http://edu.ru/;](http://edu.ru/)

• Информационная система «Единое окно доступа к образовательным ресурсам»: [http://window.edu.ru/;](http://window.edu.ru/)

 Единая коллекция цифровых образовательных ресурсов: [http://school](http://school-collection.edu.ru/)[collection.edu.ru/;](http://school-collection.edu.ru/)

 Федеральный центр информационно-образовательных ресурсов: http: //fcior. /edu.ru/;

• Курсы по 1С РФ: http://курсы-по-1с.рф/1с-v8;

1С- Верный старт:<http://mobileapps.work-1c.ru/>

- 1С Образование: http://obrazovanie.1c.ru/
- Клуб программистов**:** <http://club.1c.ru/>

 eLIBRARY.RU: Научная электронная библиотека [Электронный ресурс]. – Режим доступа: [http://elibrary.ru](http://elibrary.ru/)

Образовательная платформа ЮРАЙТ - Режим доступа: [https: //urait.ru](https://biblio-online.ru/)

# <span id="page-10-1"></span>**9. МЕТОДИЧЕСКИЕ УКАЗАНИЯ ДЛЯ ОБУЧАЮЩИХСЯ ПО ОСВОЕНИЮ ДИС-ЦИПЛИНЫ (МОДУЛЯ)**

Самостоятельная работа заключается в изучении отдельных тем курса по заданию преподавателя по рекомендуемой им учебной литературе, в подготовке к решению задач и разработке проектов. Самостоятельная творческая работа оценивается преподавателем и/или студентами в диалоговом режиме. Такая технология обучения способствует развитию коммуникативности, умений вести дискуссию и строить диалог, аргументировать и отстаивать свою позицию, анализировать учебный материал.

Тематика практических и самостоятельных работ имеет профессиональноориентированный характер и непосредственную связь рассматриваемых вопросов с вашей профессиональной деятельностью.

В изучении курса используются интерактивные обучающие методы: развивающей кооперации, метод проектов, которые позволяют формировать навыки совместной (парной и командной) работы (составление алгоритмов, проектирование программных решений, разработка и отладка программ), а также строить профессиональную речь, деловое общение.

Оценивание Вашей работы на занятиях организовано 1) в форме текущего контроля, в рамках которого вы решите множество задач возрастающей сложности; 2) для проведения рубежного контроля организовано контрольное тестирование и выполнение проекта.

В подготовке самостоятельной работы преподаватель:

 учит работать с учебниками, технической литературой (в том числе на английском языке), специализированными веб-ресурсами

 развивает навыки самостоятельной постановки задач и выполнения всех этапов разработки программного решения;

• организует текущие консультации;

 знакомит с системой форм и методов обучения, профессиональной организацией труда, критериями оценки ее качества;

- организует разъяснения домашних заданий (в часы практических занятий);
- консультирует по самостоятельным творческим проектам учащихся;

 консультирует при подготовке к научной конференции, написании научной статьи, и подготовке ее к печати в сборнике студенческих работ;

Вместе с тем преподаватель организует системный контроль выполнения студентами графика самостоятельной работы; проводит анализ и дает оценку работы студентов в ходе самостоятельной работы.

Результаты своей работы вы можете отследить в личном кабинете электронноинформационной системы (веб-портал института), к чему имеют доступ и ваши родители

# <span id="page-11-0"></span>**10. ПЕРЕЧЕНЬ ИНФОРМАЦИОННЫХ ТЕХНОЛОГИЙ, ИСПОЛЬЗУЕМЫХ ПРИ ОСУЩЕСТВЛЕНИИ ОБРАЗОВАТЕЛЬНОГО ПРОЦЕССА ПО ДИСЦИПЛИНЕ (МОДУЛЮ), ВКЛЮЧАЯ ПЕРЕЧЕНЬ ПРОГРАММНОГО ОБЕСПЕЧЕНИЯ, СО-ВРЕМЕННЫХ ПРОФЕССИОНАЛЬНЫХ БАЗ ДАННЫХ И ИНФОРМАЦИОННЫХ СПРАВОЧНЫХ СИСТЕМ**

### *Перечень информационных технологий:*

Платформа для презентаций Microsoft powerpoint; Онлайн платформа для командной работы Miro; Текстовый и табличный редактор Microsoft Word; Портал института http://portal.midis.info

### *Перечень программного обеспечения:*

1С: Предприятие. Комплект для высших и средних учебных заведений (1C – 8985755)

Mozilla Firefox

Adobe Reader

ESET Endpoint Antivirus

Microsoft™ Windows® 10 (DreamSpark Premium Electronic Software Delivery id700549166)

Microsoft™ Office® Google Chrome «Гарант аэро» КонсультантПлюс Unity Visual Studio XAMPP

*Современные профессиональные базы данных и информационные справочные системы* «Гарант аэро»

КонсультантПлюс

Научная электронная библиотека «Elibrary.ru».

#### **Сведения об электронно-библиотечной системе**

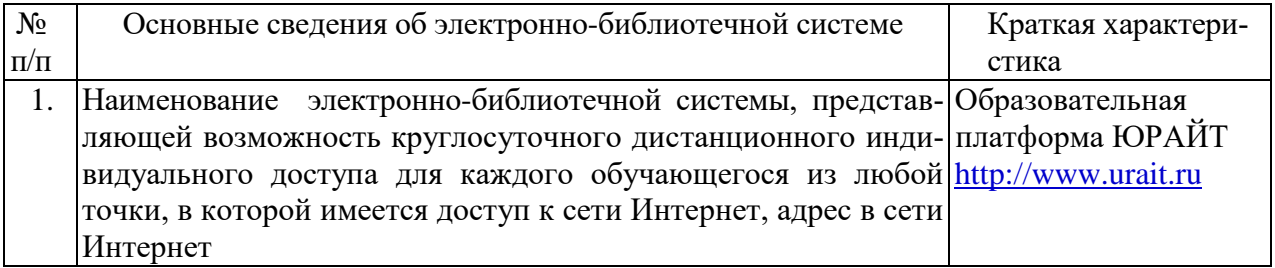

# <span id="page-12-0"></span>**11. МАТЕРИАЛЬНО-ТЕХНИЧЕСКАЯ БАЗА, НЕОБХОДИМАЯ ДЛЯ ОСУЩЕСТВ-ЛЕНИЯ ОБРАЗОВАТЕЛЬНОГО ПРОЦЕССА ПО ДИСЦИПЛИНЕ (МОДУЛЮ)**

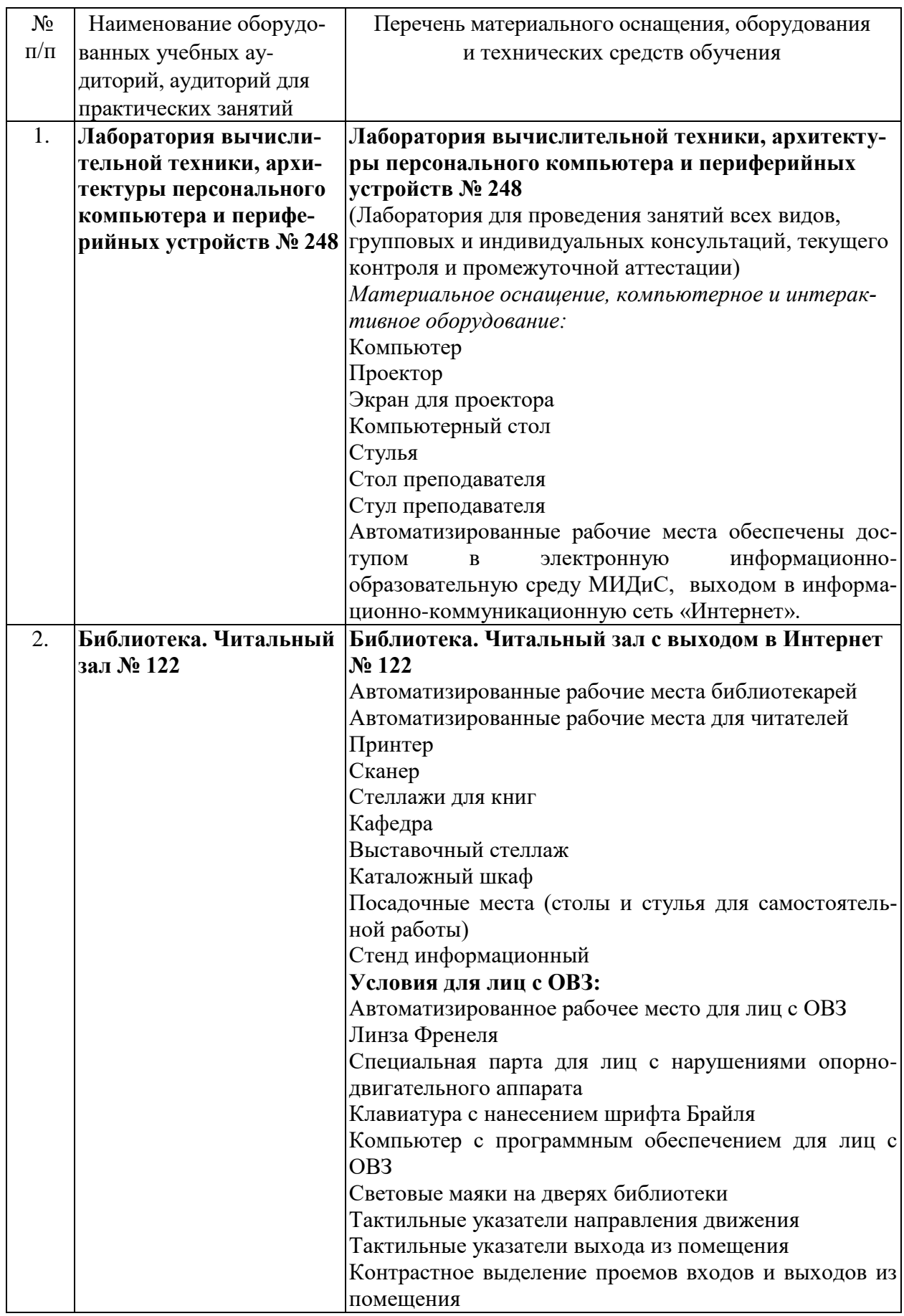

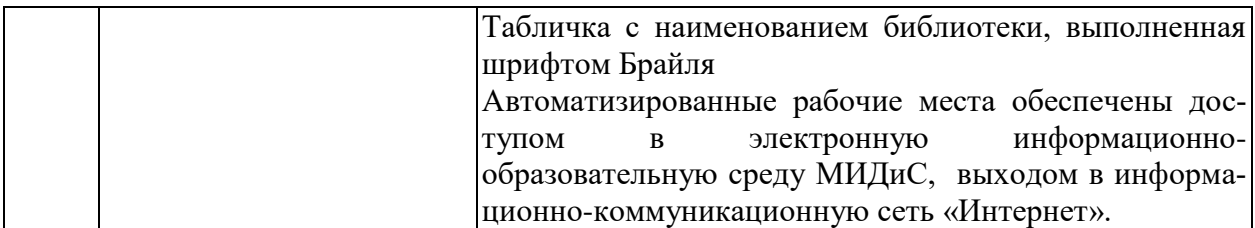